Утверждено Директор МБОУ «Гимназия №5» Н.И.Воробьев

приказ от 11.09.2023 № 94-осн

для<br><sub>окументо</sub>г јеречень платных образовательных услуг МБОУ «Гимназия №5» имени героя Советского Союза Константина Павлюкова

A.T.Myns

**CONSCRIPTION AT ALL** 

одседатель комитета

огласовано

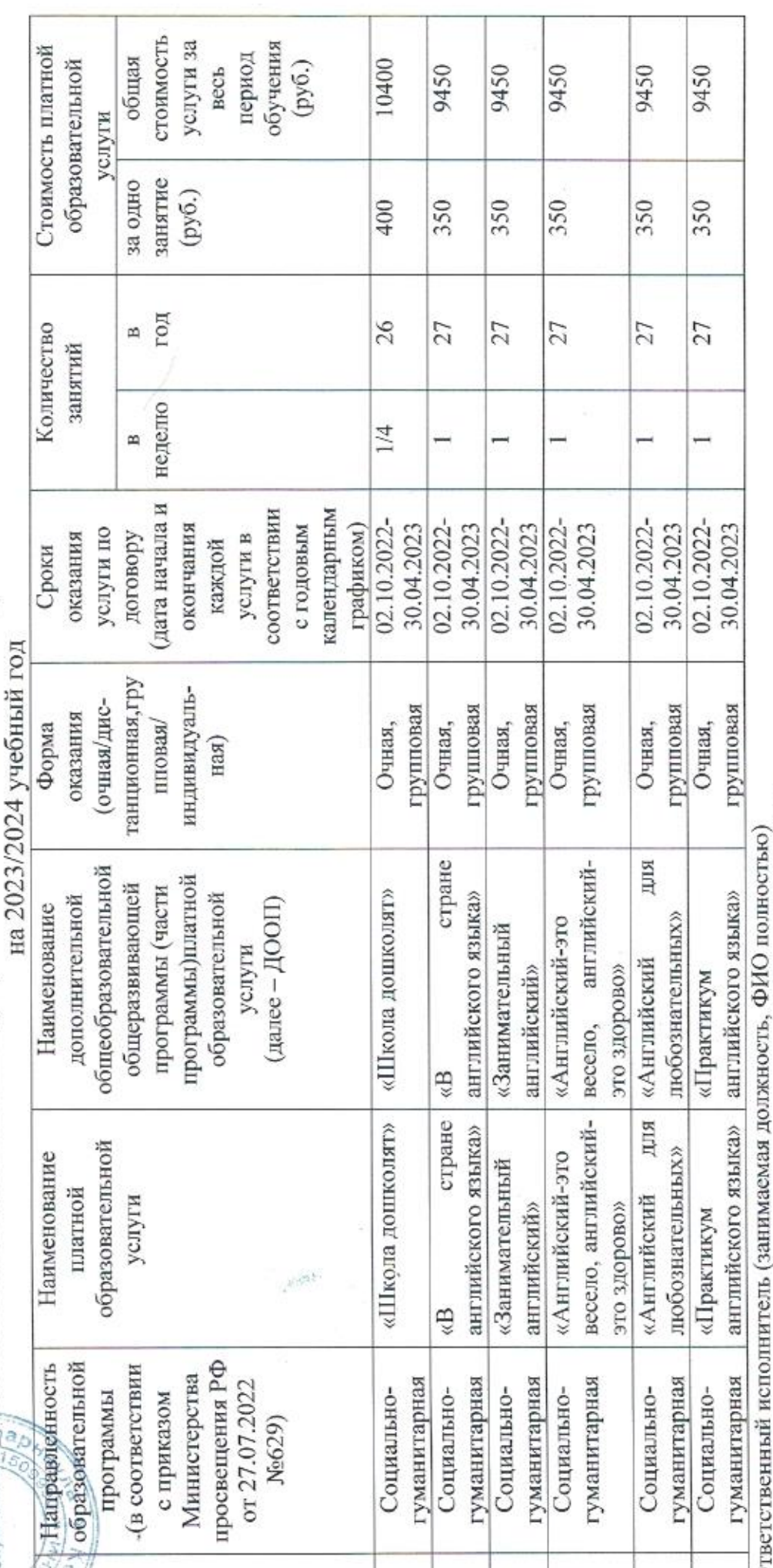

Іварко Татьяна Сергеевна, заместитель директора по УВР, 385-2 56-77-01